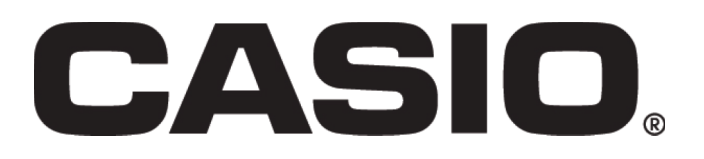

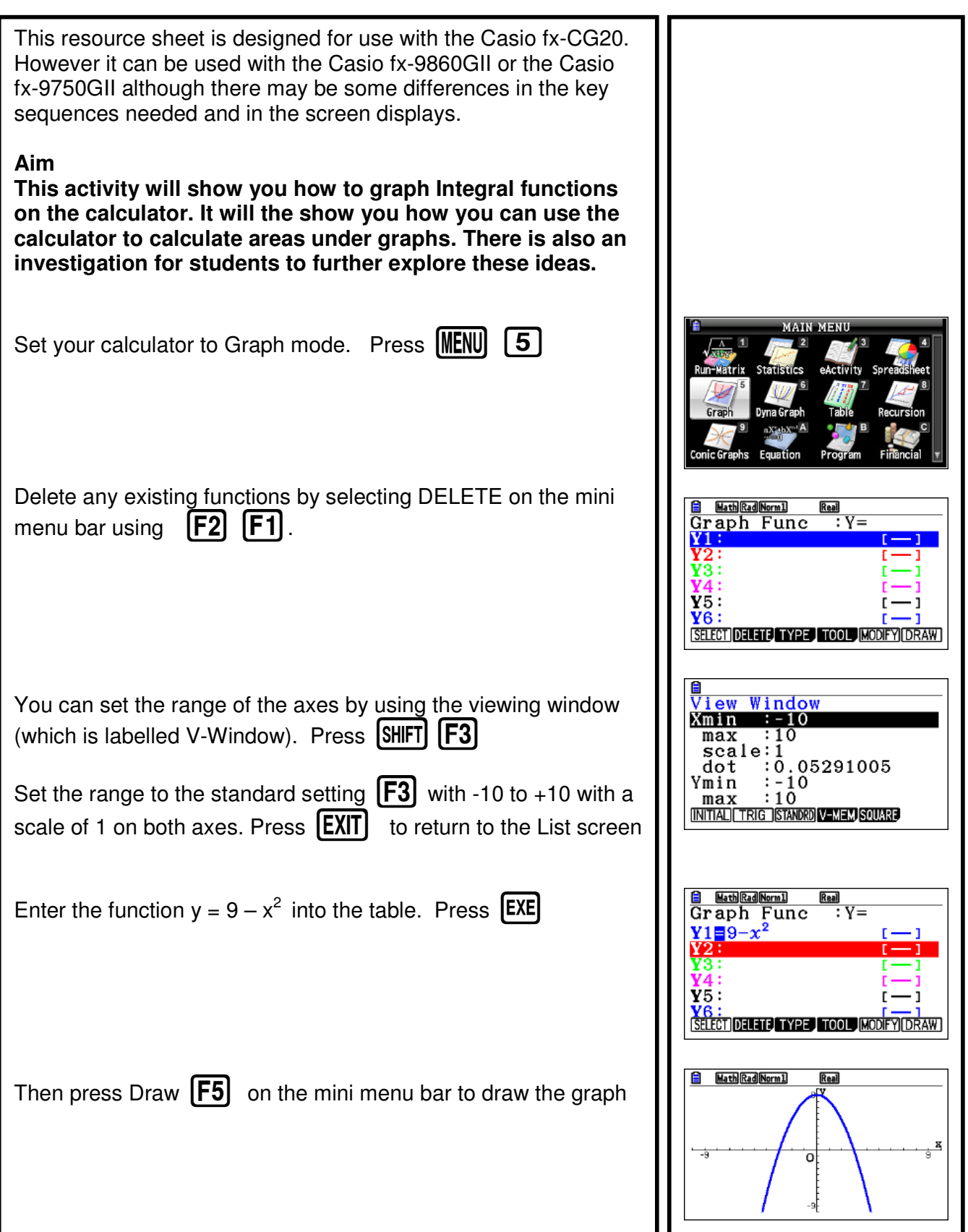

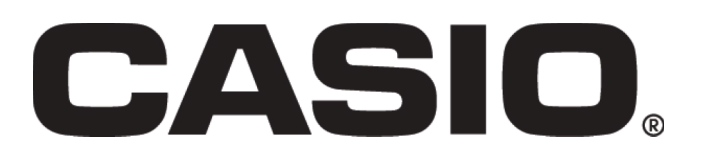

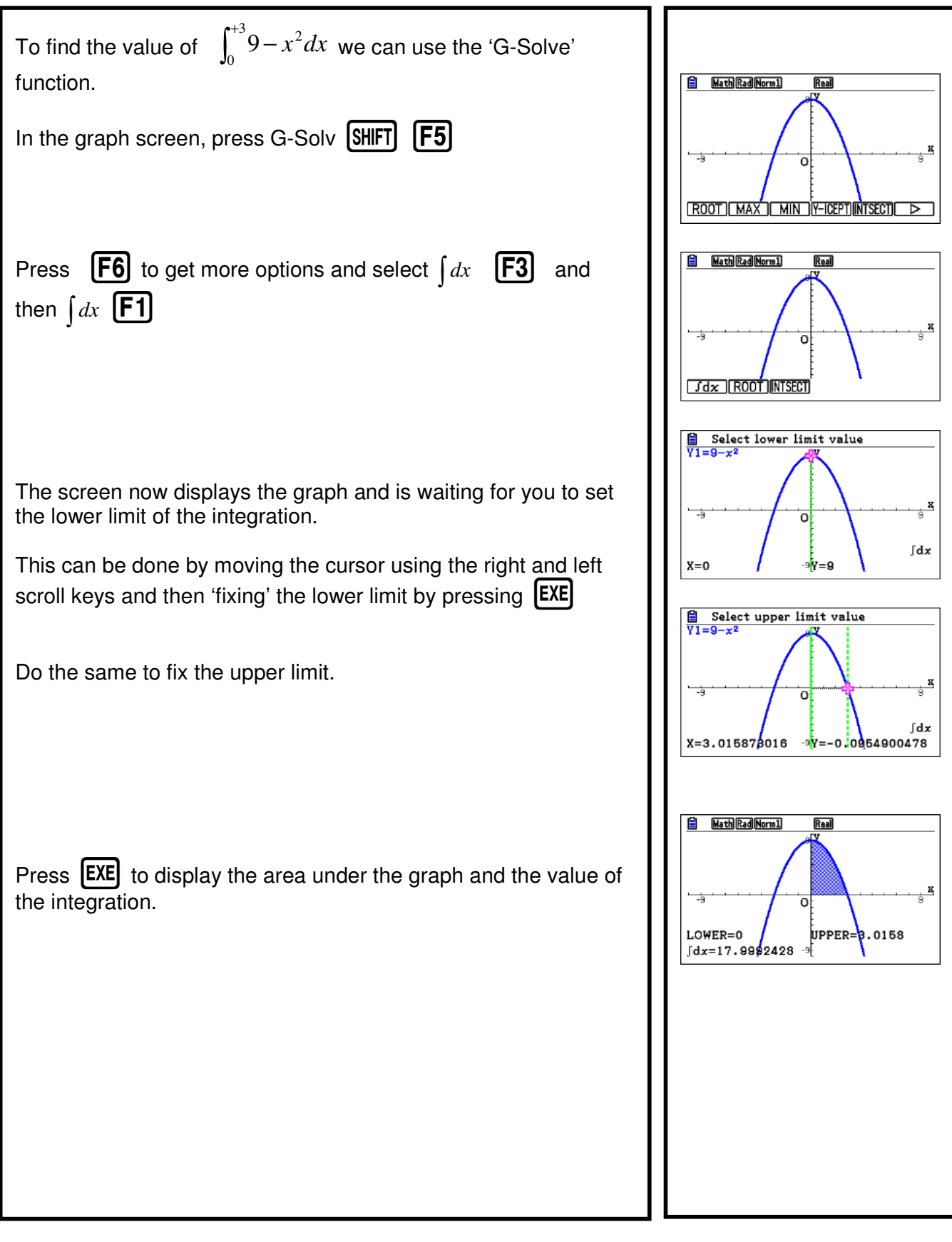

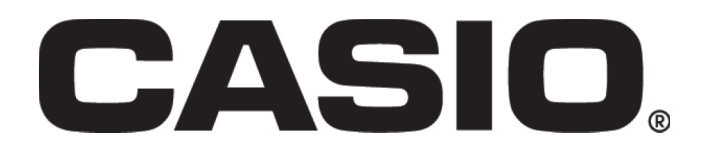

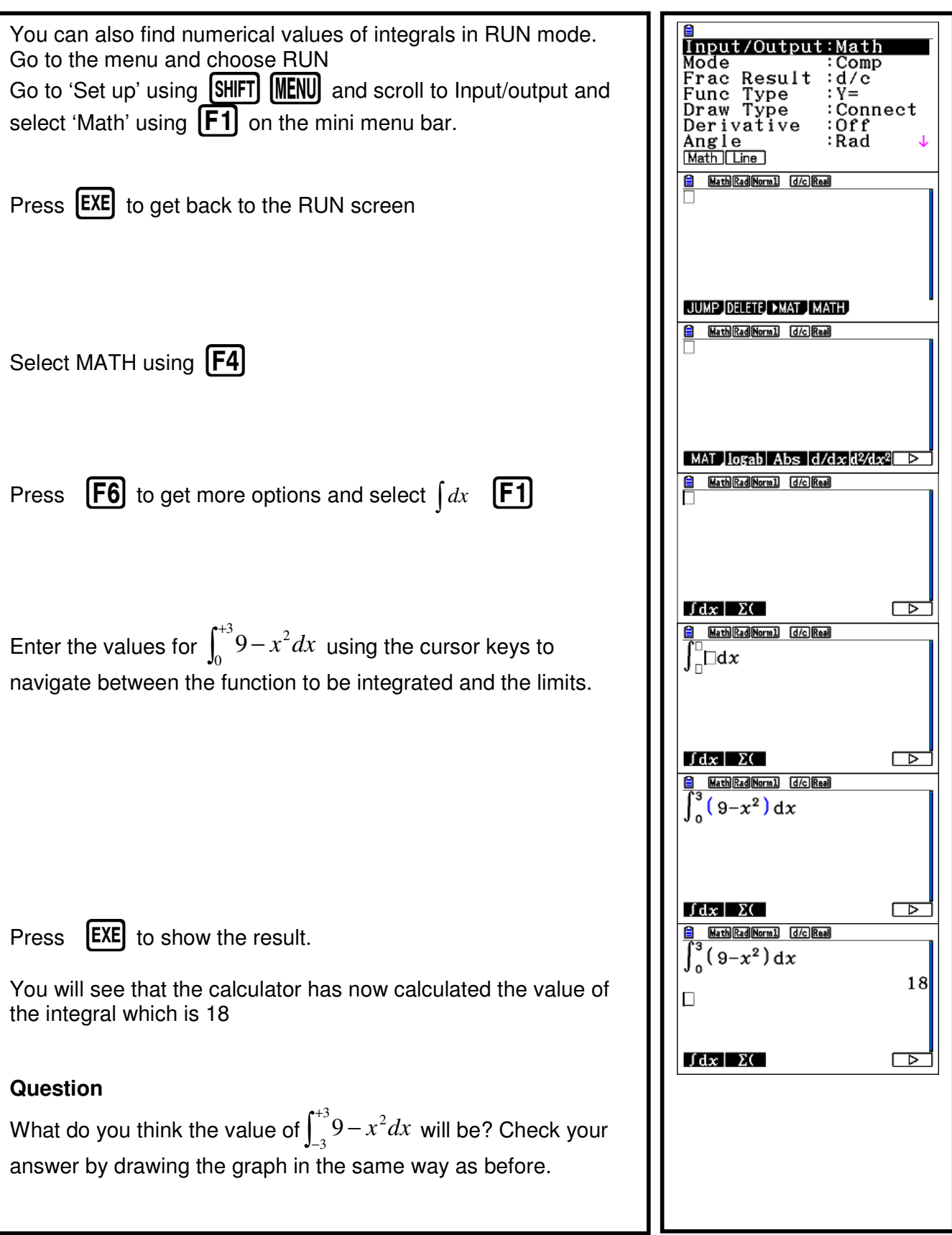

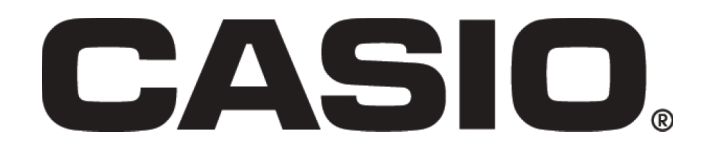

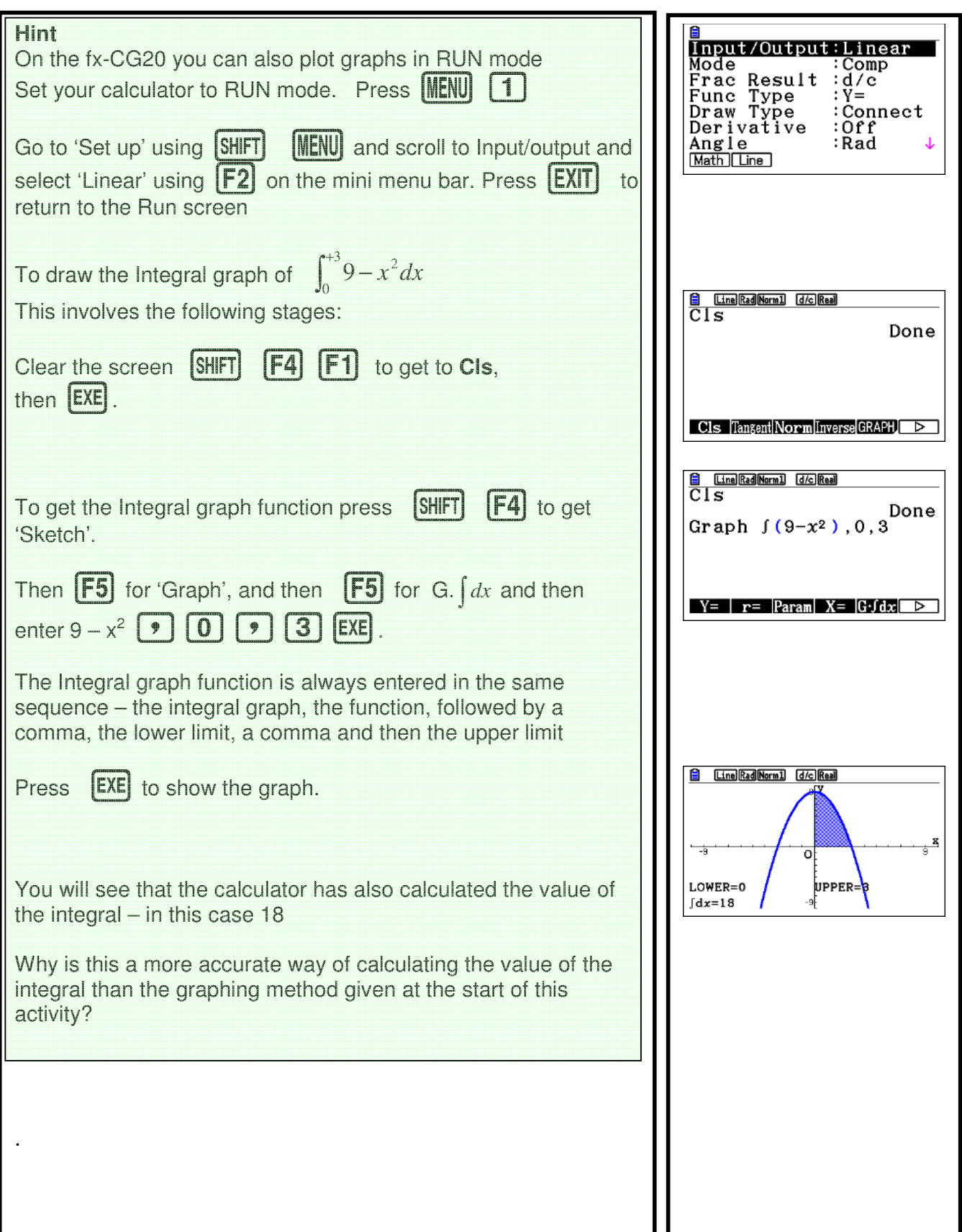

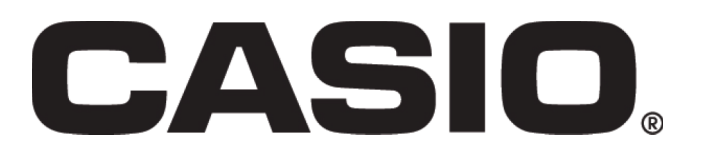

#### **Questions**

What do you think the value of  $\int_{-1}^{+}$  $-3^{+3}9-$ 3  $9 - x^2 dx$  will be? Check your answer by drawing the graph in the same way as before. What do you think the value of  $\int_{\mathbb{R}^d}^{+}$  $-3^{+6}9-$ 3  $9-x^2dx$  will be? Go on – be brave and make an estimate. Explain your reasoning. Now draw the graph and check. If the question had asked for the area bounded by the curve and the x-axis between  $x = -3$  and  $x = 6$  what would the answer have been and why is this different to the previous question? What do you think the value of  $\int_0^{+6}9-$ 0  $9 - x^2 dx$  is going to be? Check your answer by drawing the graph, but you will have to clear the screen first and re-enter the expression. What do you think the value of  $\int_3^{+6}9-$ 3  $9 - x^2 dx$  is going to be? Now draw the graph to check it. What do you think the value of  $\int_{-t}^{t}$ ·<sup>+6</sup>9−<br>−6 6  $9 - x^2 dx$  is going to be? This should be easy now – but check it just to make sure! **Investigation**  Find the area bounded by the curve  $y = (x + 1)(x - 5)$  and the for  $-1 < x < 5$ . Find the value of a for which:  $\int_{-1}^{+}$ −  $^{a}$ <br> $(x+1)(x-5)dx =$  $\int_{1}^{1} (x+1)(x-5)dx = 0$ Find the area bounded by the curve  $y = (x + 1)(x - 5)$  and the line  $y = -1$ Check your answer by solving the same problem using algebraic methods.